Photoshop 2021 (Version 22.2) Download

Download Setup + Crack

1/6

## Photoshop 2021 (Version 22.2) Crack+ Full Version

Photoshop is a vector editing tool, which means that you don't have to worry about image resolution. The smallest text you can create is 0.004 pixels. Vector images can scale to any size and retain their appearance. Photoshop has several functions that are similar to those of Adobe Illustrator. In this chapter, we focus on using Photoshop for vector illustration, logo design, and image manipulation. We show you how to manipulate an image for visual effects or how to create complex vector illustrations. Designing for the Web Although the Web isn't the only place you might design for, it's the most important. Web designers design for the Web because that's what browsers and search engines expect. Therefore, we discuss the design of web images and their creation so that you can see how vector images are different from raster images. Photoshop is an excellent tool for image editing and manipulation. A wide variety of features enable you to make and modify many different kinds of images. In this section, we show you how to use Photoshop for image editing and manipulation to make your designs more appealing or to make them difficult to read. We discuss the following techniques in this chapter: Editing an image for quality improvement Creating graphic elements such as icons and logos Manipulating images for effects Creating your own stock images Creating animation and video Creating and producing Web site, including Flash websites How to Create a Vector Illustration A vector illustration is an artwork made using vector-based techniques, whereas a raster illustration is drawn using the pixels on a pixel map. You can create vector illustrations in multiple ways; some of them are discussed later in this chapter. Vector images display a smooth, clean, stylized appearance, and they are very easy to change. In addition, they are scalable, can be manipulated with the stroke and gradient tools, and can include text. You can even make complex, pixel-based graphics with a few steps. The quality of a raster image is limited to the resolution that you can create it at. If a graphic needs a higher resolution than is available for a particular project, you can't use a raster image in that case. For example, if you want to create a high-resolution graphic for a mobile phone screen, you need to create the graphic in an image editor and then decrease the resolution. This process creates a raster image. An advanced form of vector illustration is a vector

# Photoshop 2021 (Version 22.2) For PC

Photoshop was developed in 1989 by Robert McNeil and John Knoll (who later founded Adobe). It was released as a beta on November 29, 1990 by Adobe Systems. Photoshop was in maintenance mode from 2002 to 2017. This was a major change from the original product, and this version is now called Photoshop CS or Photoshop CC. Photoshop is used by millions of people everyday. It has improved with each version, and has become more powerful. Almost every website nowadays uses Photoshop in some way. Photoshop and the computer have an important relationship: The computer is very powerful but slow at processing large amounts of data. Photoshop and other image-editing programs are optimized for this kind of task. Adobe Photoshop is considered to be the best image editor out there with over 150 million users worldwide. Although the Photoshop file format (.psd) is easy to use, you can't edit raw images directly. This is because PSD files use a proprietary compressed image format. Raw files are more powerful and can be opened by other editors like Gimp, which is available on most Linux distributions. Some of these different applications are Adobe Photoshop or Photoshop Elements, Gimp, Paint.NET, and Image Editing Pro. We use Photoshop for editing pictures and taking and enhancing portraits. Photoshop is

very essential if you are looking for a career as a graphic designer or web developer. We'll talk about the Photoshop features, the keyboard shortcuts, how to use it, and how to find the best Photoshop pricing plans. Photoshop has been used in other types of art, such as: It is also used for special effects, such as putting a 3D effect on a picture. A: If you're a beginner, my recommendation is to get Photoshop instead of just Photoshop Elements, for the following reasons: You'll get a larger chunk of Photoshop for free, which will make it cheaper. There's a much larger and wider range of tutorials, books, forums, etc. available to use to help you learn. You'll learn a lot more with a more complex image editor than Elements. It'll teach you useful skills. Elements is good for you, but not necessarily for your career, unless you use it daily. It's a good skill to learn, but it won't necessarily help you out in the long run. You might develop a better appreciation of visual design, logos, etc. with the more complex a681f4349e

3/6

## Photoshop 2021 (Version 22.2) Crack+ Serial Key Free Download

Hot Topics: Opinion My favorite mailbox By Greg Stewart Updated: 07/03/2018 12:32:08 PM MDT Elizabeth Bovee The Black Sheep Creative Services, courtesy image "If a tree falls in a forest and no one is there to hear it, did it really make a sound?" I live in a rural area — specifically a "country" area — yet I am in a vast metropolis: 5,000 students, plus my own household, with two other households that I share with. The "country" here consists mostly of well-established, century-old homes. I am on the country club side of town, with a neighbor that has been a friend of mine for more than 30 years. This house sits on a corner with a mailbox that is set well back from the corner. The house is surrounded by a stone wall and a 6-foot-high picket fence, so I've always had to hike up on a rock wall or ladder to get my mail. At the time of this writing, the wall is overgrown with vines, so I have had to stop using the rock wall, and do some climbing over the tall fences to get to my mailbox. One time, the wall was covered by branches. It took me longer to get my mail than it would have taken to walk across the street to my neighbor's mailbox. The other house we share sits just past the corner, but it's a small house with an open porch, so it isn't a problem. Advertisement Other houses are just a foot or two from the mailboxes, so we have to park cars on the street to pick up our mail. Then we all walk to our mailboxes. This week, I left a note on my neighbor's mailbox requesting that he stop making his little horses ride over my mail. He has a klutzy one right now, and I really need my mail. I don't know how he got the horses to the mailbox, but I don't doubt that he is the "knocking on the door" kind of neighbor. I know he likes to help, and it's not like I really need help with my mail. But he is just one of those people who you really should get mail from. He always seems to be there when you need him. This is not the first time I've

## What's New In Photoshop 2021 (Version 22.2)?

Q: PHP ImageMagick conversion has bad resolution and crop I want to create an ImageMagick command that automatically crop my images to 15% height and 90% width, but I don't know how. \$\simg = Magick::readImage('file.jpg'); \$\setImageFormat('jpg'); \$\simg->\resize(15); \$\simg->\setImageFormat('jpg'); \$\simg->\resize(90); \$img->setImageFormat('jpg'); \$img->writeImage('file.jpg'); I have tried some resize command to change the size but it doesn't work. This is an image with the original resolution: And this is the result: Edit: By the way, I'm talking about jpg images. A: I can't help but notice that you are using the same method twice in the code you posted. I just ran your code through a "dry run" and saw no errors. Use IM's Image::clip() command instead of resizing. Resize can be used, but has some downsides, like not setting the compression type to jpg. \$\simg = \text{new Magick(\\_DIR\\_.'/foo.jpg'); \$\simg->clip(\text{array}(15, 90));} \$img->writeImage('foo.jpg'); This is the output: BEIJING — As China's leaders face the delicately fraught task of formulating policy toward a faltering economy, President Xi Jinping has found a new effort to rein in insubordinates among his lieutenants. The relatively obscure but formidable Central Commission for Discipline Inspection, which was a backwater within the Communist Party until Mr. Xi rapidly promoted it, has become the supreme vehicle for silencing officials who have fallen from grace. The commission has already arrested a dozen officials in just the past six weeks, according to a tally by The New York Times. Three more, it said, have been removed from their posts and are under investigation. Among those who have been detained or dismissed are two Politburo members, a top official at a state-owned bank and two aides to Zhou Yongkang, the former Politburo member who was China's most powerful security official before he died in 2012. Mr. Xi has

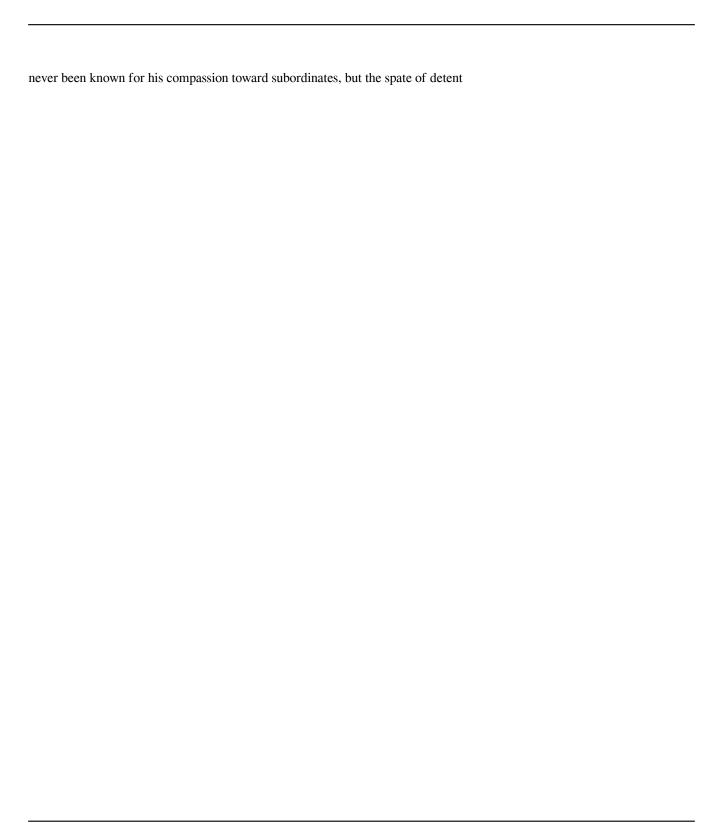

## **System Requirements:**

Windows XP/Vista, with a current version of DirectX 9.0c or above, or Mac OS X v10.4.9 or above. The Mac version is not tested. Basic CPU/memory usage. Possible Issues: • It is possible to install the game using the game installer, but you may encounter issues due to the limitations of the Windows Installer. In particular, if you have prerequisites installed on Windows that require Admin access, it will

#### Related links:

https://www.planetneurodivergent.com/wp-content/uploads/2022/06/thomneco.pdf

 $\underline{https://smithangelika.wixsite.com/filhodebar/post/adobe-photoshop-2021-version-22-4-3-mem-patch-product-key-free-download-for-windows$ 

https://healthyimprovementsforyou.com/adobe-photoshop-2021-version-22-3-crack-serial-number-free-license-key-latest/https://www.nzangoartistresidency.com/photoshop-2021-version-22-0-1-crack-keygen-with-serial-number-patch-with-serial-number-patch

key-free-pc-windows/

https://www.careerfirst.lk/sites/default/files/webform/cv/Photoshop-2022-Version-2302 19.pdf

https://greenteam-rds.com/photoshop-2022-version-23-install-crack-free-download-latest-2022/

https://dermazone.net/2022/07/01/photoshop-2022-version-23-0-hacked/

https://www.careerfirst.lk/sites/default/files/webform/cv/nashrei396.pdf

https://daniellechildrensfund.org.ec/red\_convivencia\_ec/blog/index.php?entryid=2332

https://dig-tal.com/photoshop-2021-license-key-full-free-2022-new/

https://therapytv.net/photoshop-2021-version-22-0-1-product-key-and-xforce-keygen-keygen-full-version-download-final-2022/

http://socceronlinedaily.com/?p=19397

https://iranskillhouse.com/blog/index.php?entryid=3382

https://www.ccifrance-myanmar.org/sites/ccifrance-myanmar.org/files/webform/adobe-photoshop-2020-version-21.pdf

https://www.artec3d.com/ko/system/files/webform/business\_development/gerrnel904.pdf

https://captainseduction.fr/wp-content/uploads/2022/06/Photoshop 2022 Version 2311.pdf

https://www.mozideals.com/advert/adobe-photoshop-2022-universal-keygen-license-key-full-free-download-april-2022/

http://findmallorca.com/photoshop-cc-2018-version-19-keygen-crack-serial-key-free-download-3264bit/

https://www.lab-lefae.com/en/system/files/webform/orryov654.pdf

https://horlev.life/adobe-photoshop-2020-version-21-with-serial-key-updated-2022/